UNIVERSITY OF CAMBRIDGE INTERNATIONAL EXAMINATIONS International General Certificate of Secondary Education

# MARK SCHEME for the October/November 2010 question paper **www.PapaCambridge.com**

### for the guidance of teachers

## 0420 COMPUTER STUDIES

0420/13 Paper 1, maximum raw mark 100

This mark scheme is published as an aid to teachers and candidates, to indicate the requirements of the examination. It shows the basis on which Examiners were instructed to award marks. It does not indicate the details of the discussions that took place at an Examiners' meeting before marking began, which would have considered the acceptability of alternative answers.

Mark schemes must be read in conjunction with the question papers and the report on the examination.

• CIE will not enter into discussions or correspondence in connection with these mark schemes.

CIE is publishing the mark schemes for the October/November 2010 question papers for most IGCSE, GCE Advanced Level and Advanced Subsidiary Level syllabuses and some Ordinary Level syllabuses.

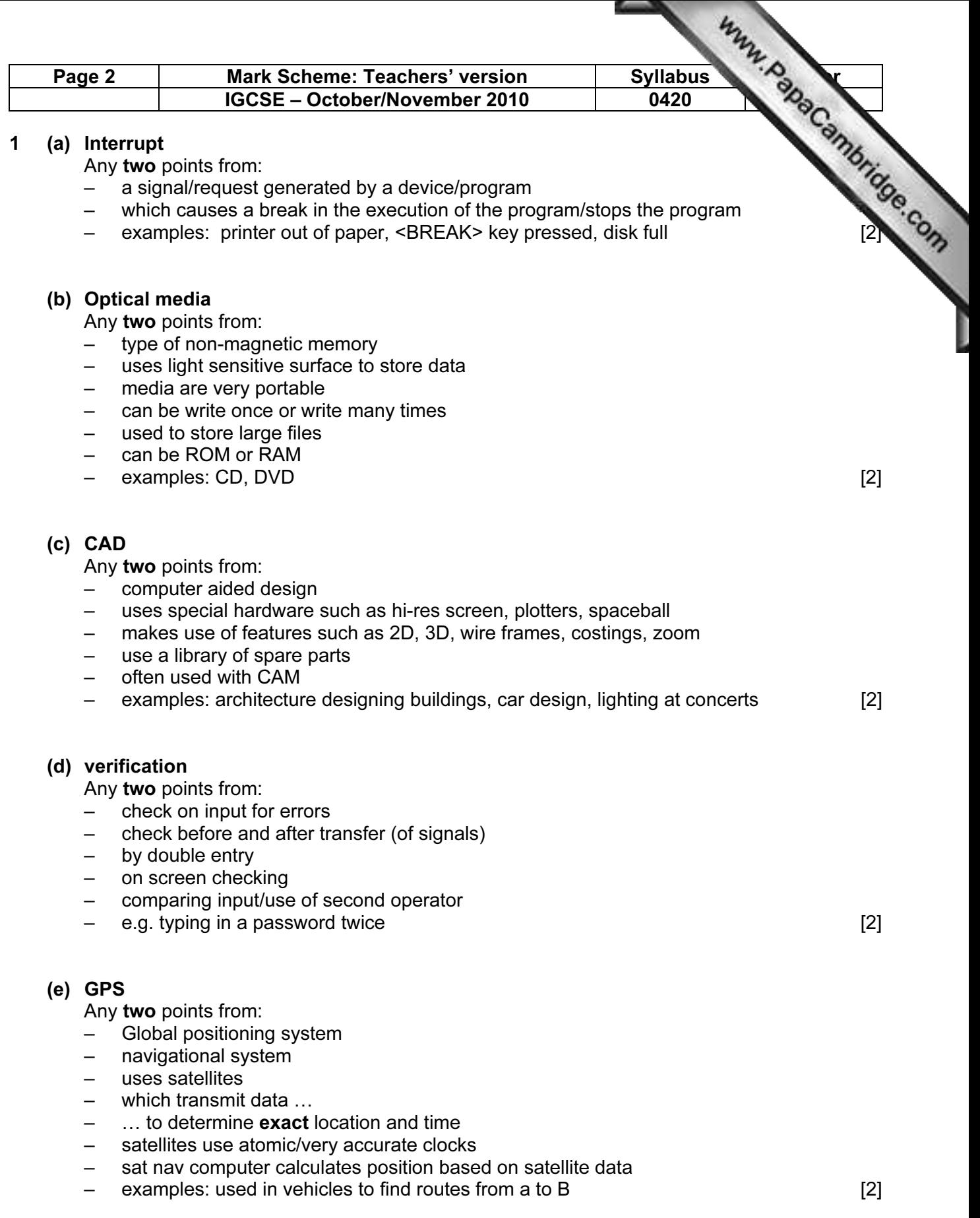

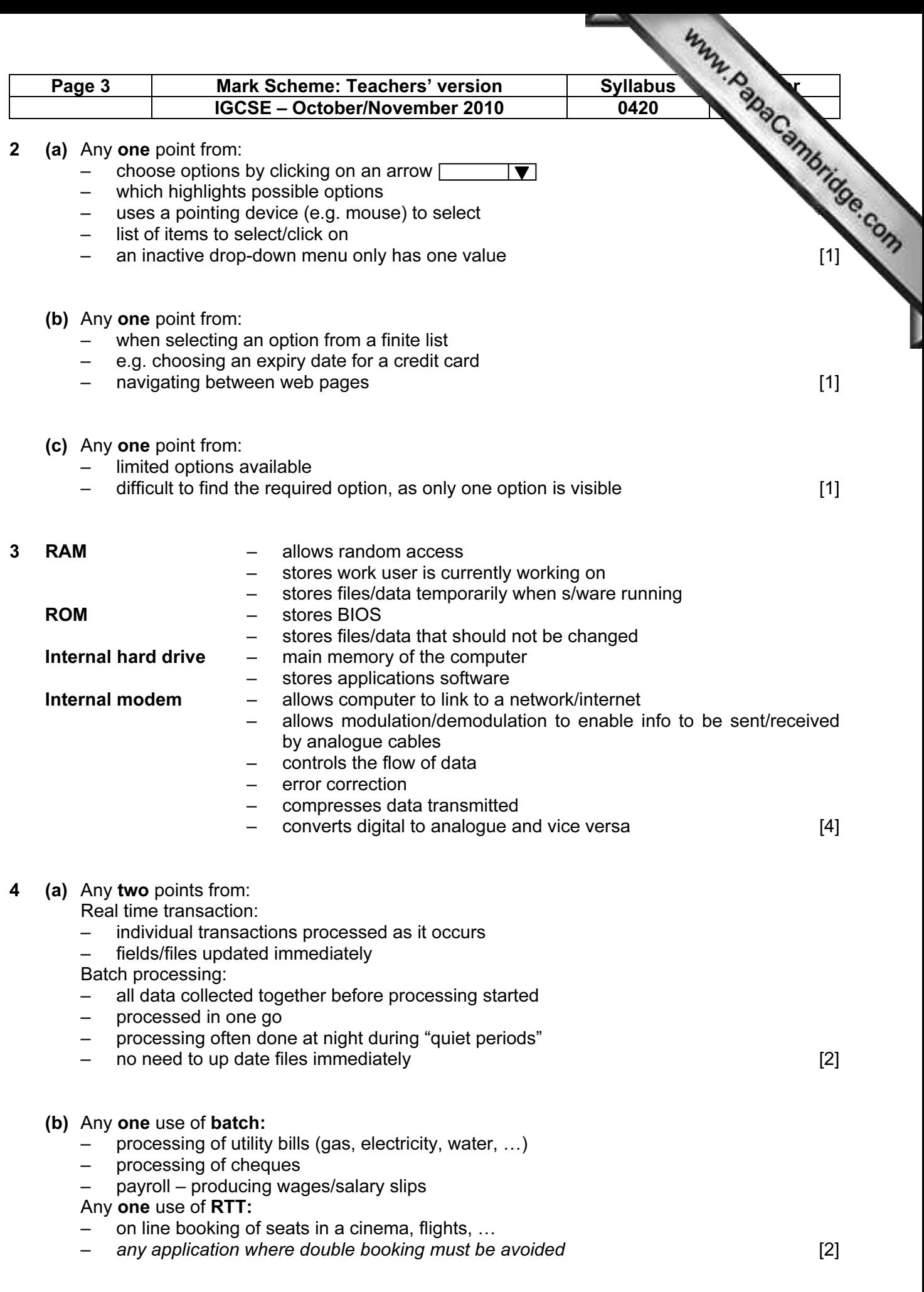

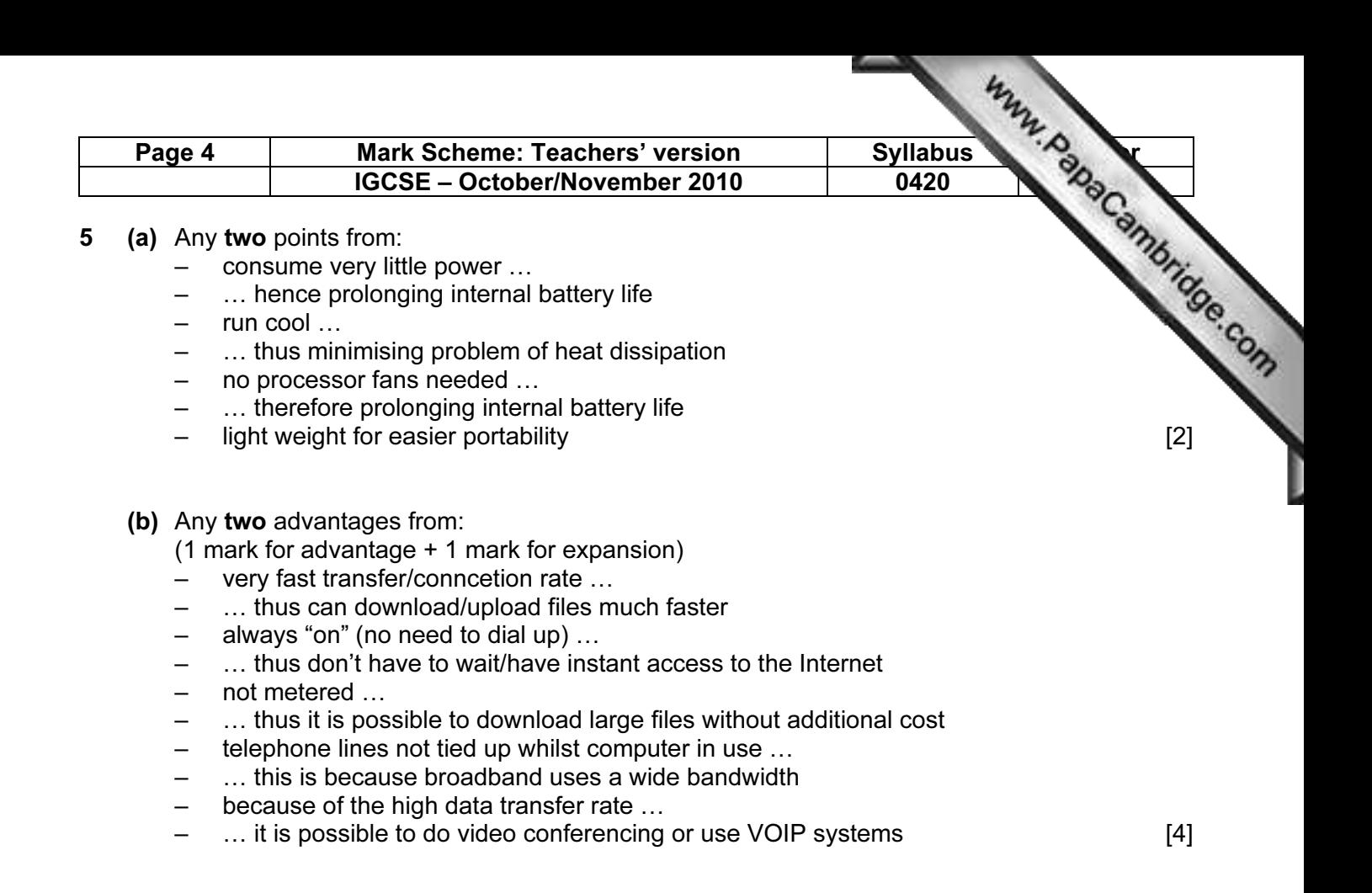

6 One mark for each method:

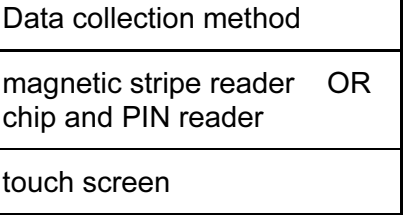

**OMR** 

[3]

7 1 mark for named method, 1 mark for advantage and 1 mark for each disadvantage (these MUST match up with named method)

#### Direct:

Advantages:

- less likely to malfunction since fully tested
- immediate benefits/less time wasted
- reduced costs (only one system so no need to duplicate staff)

#### Disadvantages:

– disastrous if the new systems does fail

#### Parallel:

Advantages:

- if new system goes down, there is a backup system in place
- possible to gradually train staff/staff have time to get used to the new system

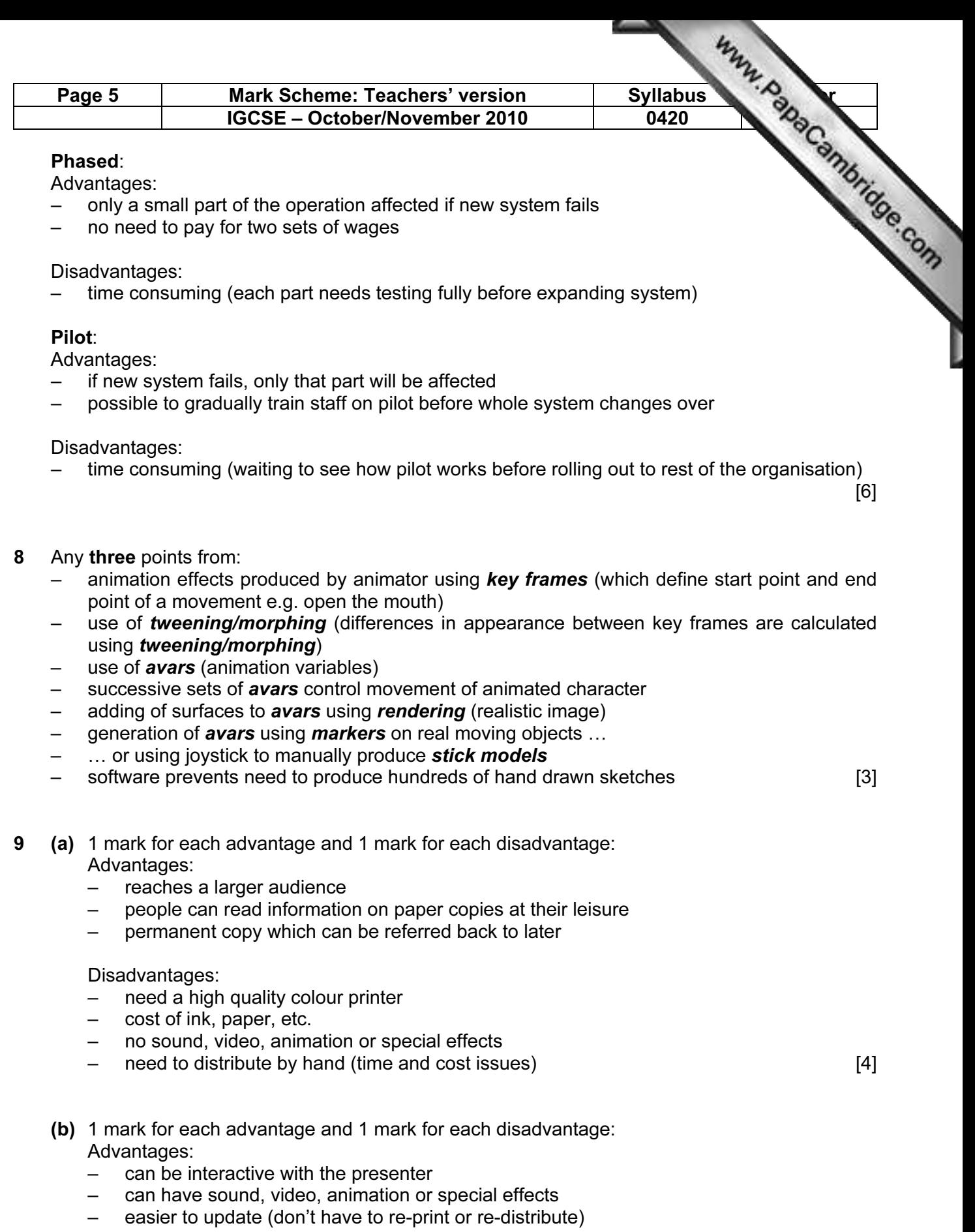

Disadvantages:

- not a permanent record
- people may not go to the presentation
- need expensive equipment (e.g. projector)
- needs to be set up each time it is used [4]

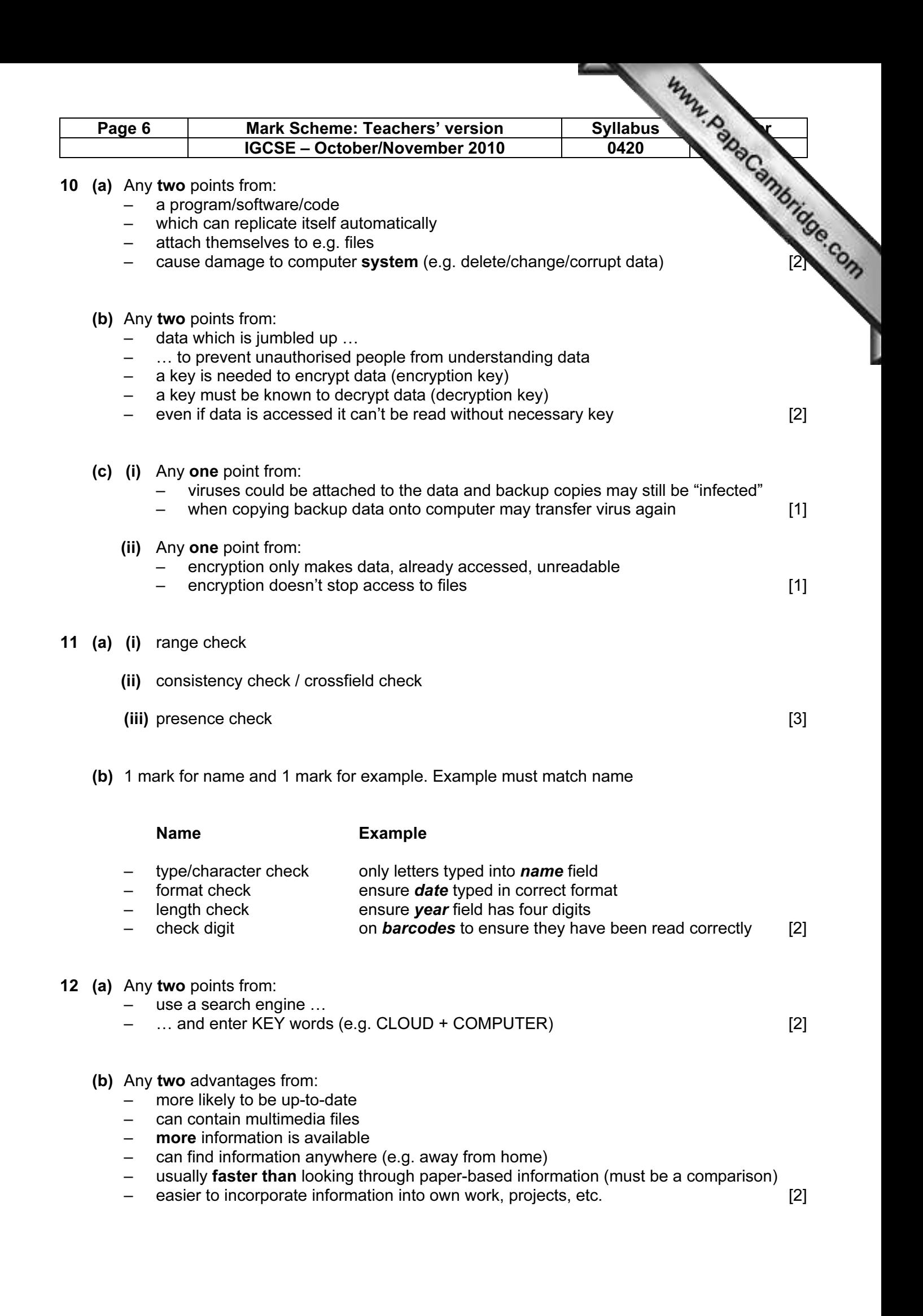

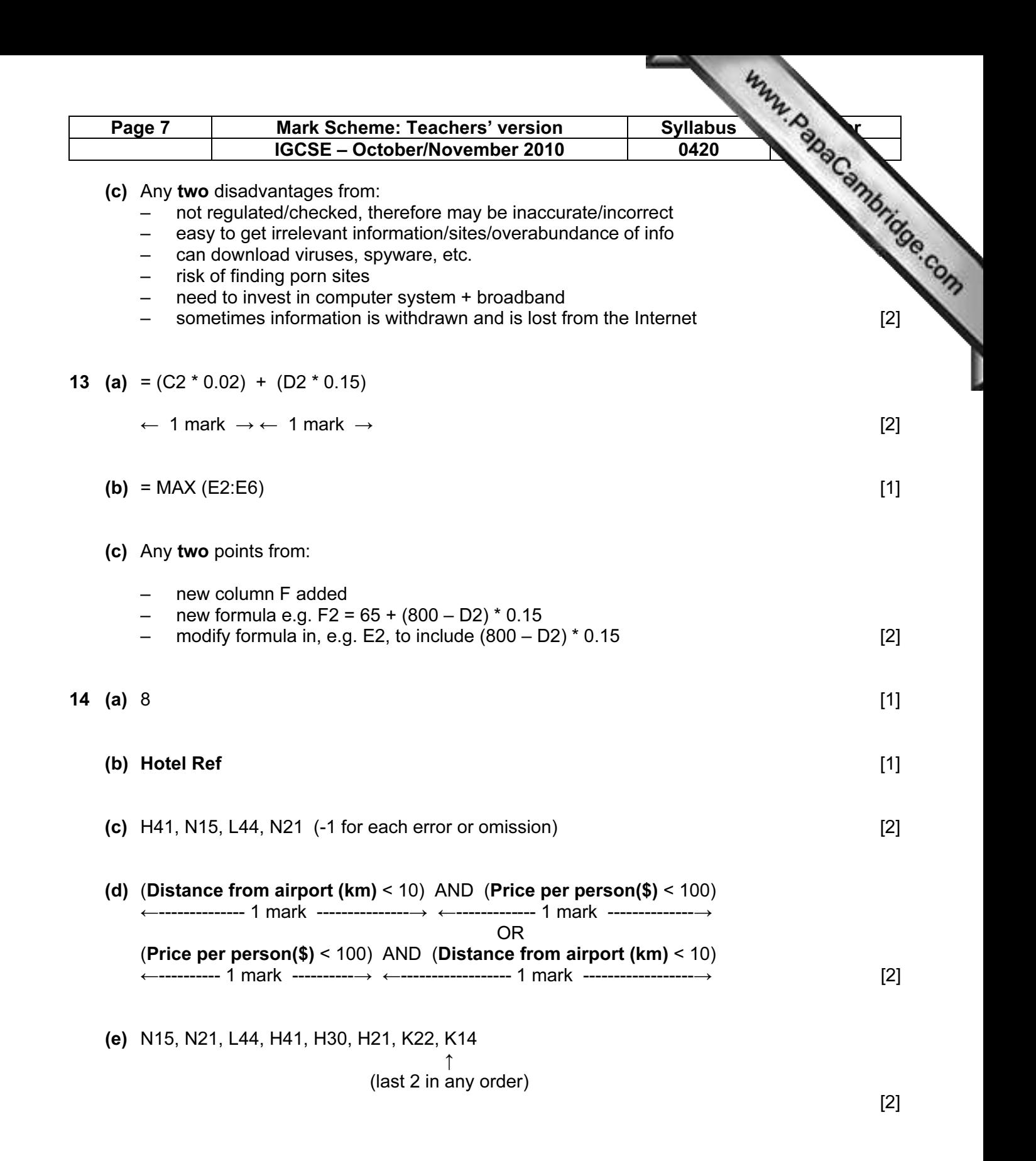

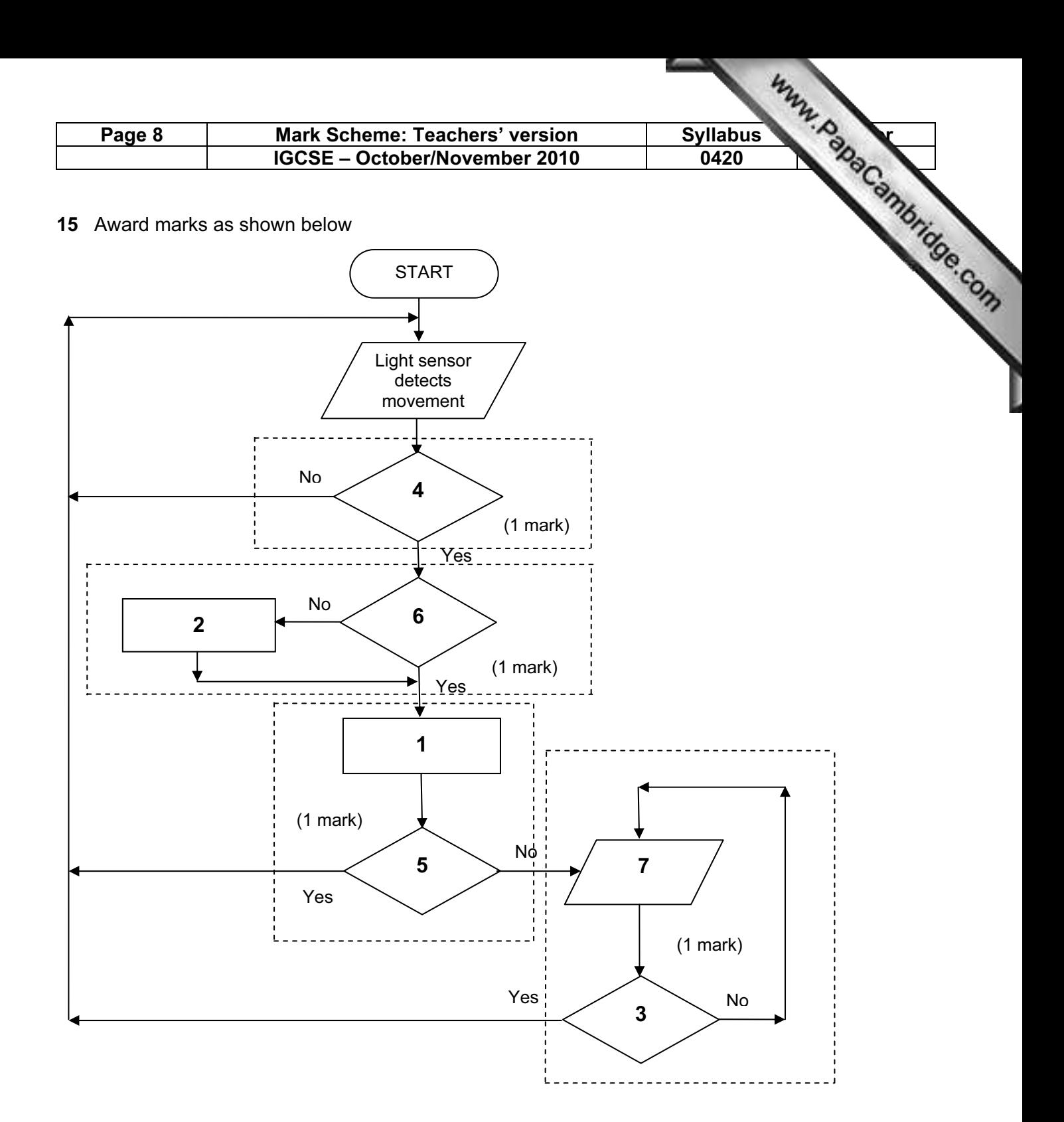

- 1 = check sensor value with stored value
- 2 = convert signal to digital
- 3 = has alarm been re-set
- $4 =$  is a signal detected?
- 5 = is sensor value normal?
- $6 =$  is signal digital?
- $7 =$ sound an alarm [4]

- (b) Any two points from:
	- sensor information/signal usually analogue
	- **computers** can only read/understand digital signals [2]

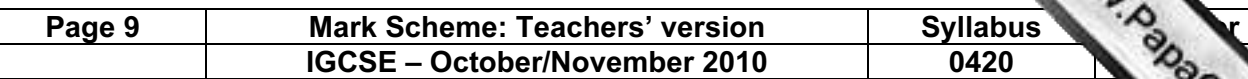

(c) 1 mark for name of sensor + 1 mark for application Application must match the sensor Can have the same application for different sensors

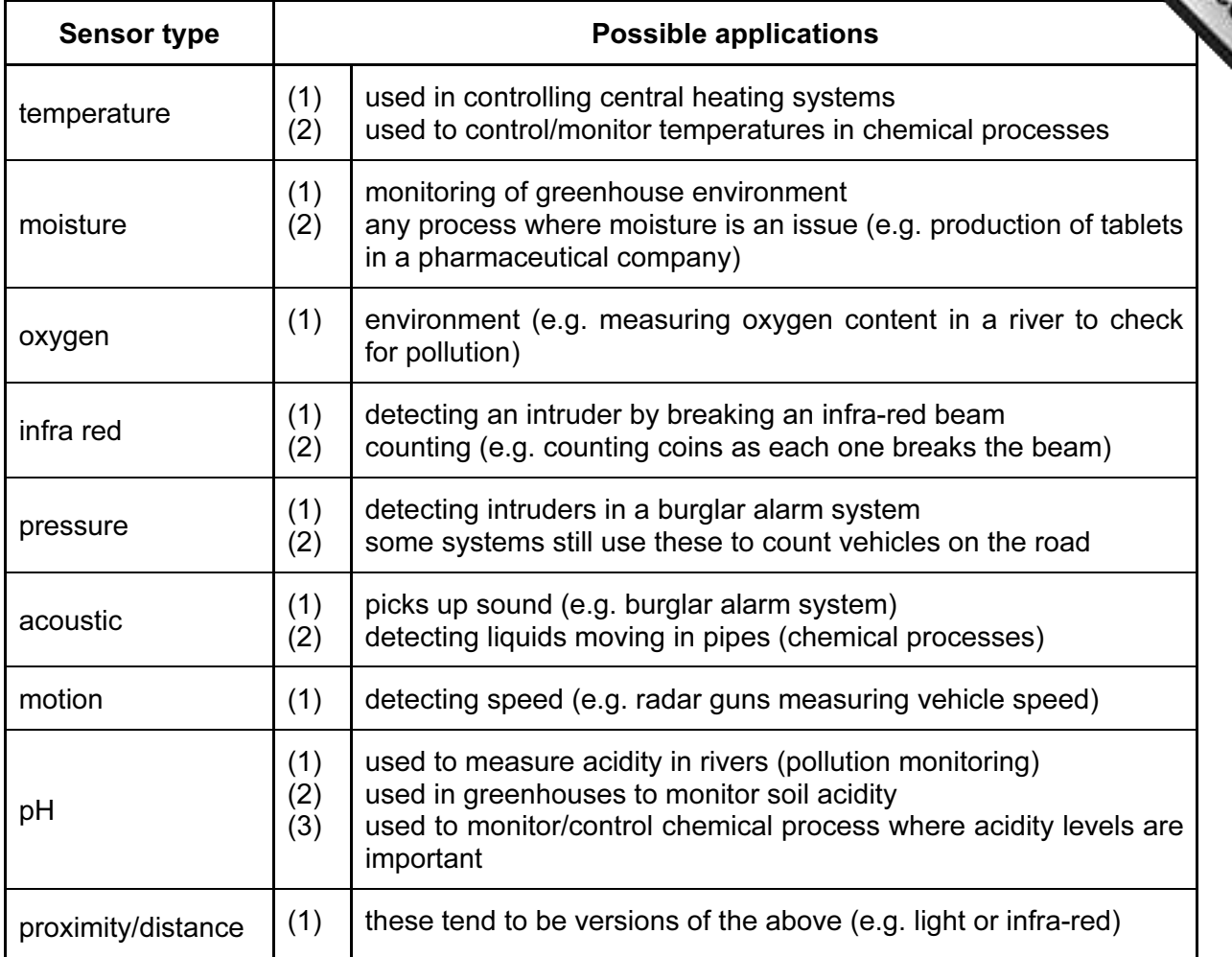

#### (d) Any one from:

– DAC (digital to analogue converter)

– actuators [1]

#### 16 (a) (i)

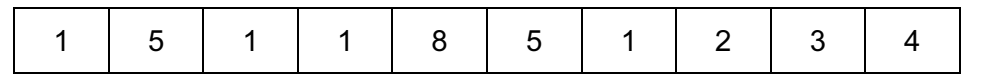

(ii) more than one person can have same date of birth [1]

#### (iii) Any one from:

- give different 4-digit codes to people
- increase the number of digits in code (e.g. 10 instead of 4) [1]

 $\overline{[2]}$ 

[1]

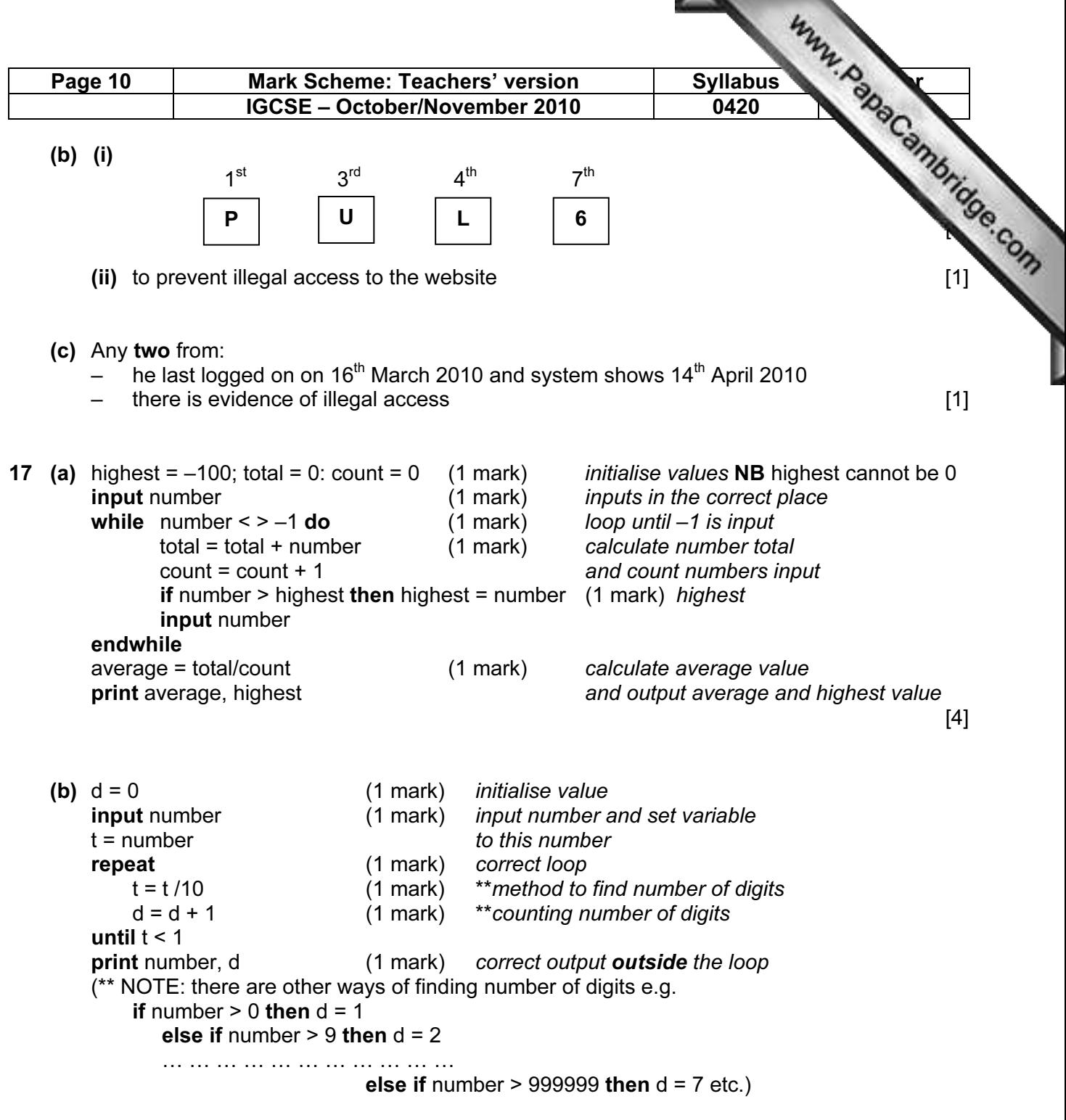

If no loop then 0 for loop and 0 for output [4]